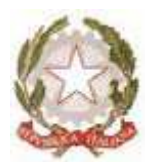

Ministero dell' Istruzione , dell'Università e della Ricerca

Ufficio Scolastico Regionale per la Lombardia Ufficio XIII - Cremona

Prot. MIUR AOO USPCR RU/10265 Cremona, 15.11.2011

## AI DIRIGENTI SCOLASTICI DELLA PROVINCIA

ALLE ORGANIZZAZIONI SINDACALI LORO SEDI

## **ALLA STAMPA**

## Oggetto:Indizione procedura terza fascia delle graduatorie di circolo e di istituto per il conferimento di supplenze temporanee al personale ATA. Avviso di pubblicazione DM 10.11.2011,n. 104

Si comunica che nella Gazzetta Ufficiale – IV serie speciale – n.90 del 15.11.2011, è pubblicato l'avviso di emanazione del bando relativo alle graduatorie di circolo e d'istituto di III fascia per il conferimento delle supplenze al personale ATA per il triennio 2011/2014.

Le domande di partecipazione alla procedura, redatte in carta semplice, secondo i modelli allegati al bando dovranno essere presentate ad una istituzione scolastica prescelta entro il termine perentorio del 15 dicembre 2011.

Per tutti gli aspiranti all'inclusione nelle graduatorie di 3° fascia di circolo o di istituto la scelta delle istituzioni scolastiche viene effettuata esclusivamentecon modalità Web, conforme al codice dell'amministrazione digitale, di cui aldecreto legislativo 7 marzo 2005, n. 82 , aggiornato dal decreto legislativo 4aprile 2006, n. 159, nel periodo di cui al precedente art. 4 comma 4 .

A tal fine, si indicano di seguito le modalità per l'utilizzo della citata funzionalità web, per la cui attuazione sono previste due fasi, la prima propedeutica alla seconda :

a) – la "registrazione" del personale interessato; tale operazione, che prevede anche una fase di riconoscimento fisico presso una istituzione scolastica statalea scelta dell'aspirante, qualora non sia stata già compiuta in precedenza, viene effettuata, secondo le procedure indicate nell'apposita sezione dedicata ,"Presentazione Istanze on line–registrazione ", presente sull'home page del sito internet di questo Ministero, sezione Istruzione ( www.istruzione.it ):

b) - l' "Inserimento" dell'istanza on line da parte dell'utente . Detta operazione viene effettuata nella sezione dedicata " Presentazione istanze on line – inserimento modello D 3" presente sull'home page del sito internet di questo Ministero, sezione Istruzione ( www.istruzione.it ) :

Per quest'ultimo non dovrà essere inviato il modello cartaceo in formato pdf prodotto dall'applicazione in quanto l' istituzione scolastica prescelta lo riceverà automaticamente al momento dell'inoltro.

Nell'apposita sezione dedicata, "Istanze on line - Registrazione" allestita sul sito www.istruzione.it sono disponibili strumenti informativi e di supporto per gli utenti che utilizzeranno gli strumenti informatici per la presentazione delle istanze in questione.

In particolare è stata predisposta una funzione di interrogazione che consente di visualizzare, a fronte del proprio codice fiscale, tutte le informazioni registrate al momento della presentazione della domanda di inserimento, con scadenza 31.07.2008, nelle graduatorie di 3°fascia del precedente triennio di validità 2008/11.

Ciascun aspirante a supplenza temporanea può indicare complessivamente non più di trenta istituzioni scolastiche della medesima ed unica provincia per l'insieme dei profili professionali cui ha titolo .

Nel limite delle trenta istituzioni scolastiche, l'aspirante può, includere o meno l' istituzione scolastica destinataria del modello di domanda di inserimento ( All. D 1 ) o di conferma (All.D2).

Qualora l'aspirante, che abbia inoltrato o presentato all'istituzione scolastica scelta per la valutazione della domanda il modello D 1 o D2, non inoltri il modello di scelta delle istituzioni scolastiche D 3 , tramite le istanze on line, verrà, in automatico, attribuita come istituzione scolastica scelta ai fini dell'inclusione nelle graduatorie di circolo e d'istituto di terza fascia, la sola istituzione scolastica destinataria della domanda.

L'aspirante che desideri l'inclusione, per non più di trenta istituzioni scolastiche, nella 3° fascia delle graduatorie di circolo e di istituto per le supplenze temporanee della medesima ed unica provincia deve necessariamente produrre il modello di domanda allegato D 3 di scelta delle istituzioni scolastica tramite le istanze on line.

Trattandosi di graduatorie triennali, gli aspiranti già inclusi ai sensi del D.M. 26.06.2008, n. 59 nelle graduatorie di circolo e di istituto di terza fascia del precedente triennio di validità, per essere inclusi nelle graduatorie di cui al presente decreto dovranno produrre una nuova domanda di scelta delle istituzioni scolastiche (All. D 3 ).

L' aspirante, pertanto, anche in caso di conferma, deve compilare – ex novo – in tutte le sue parti il modulo domanda di scelta delle istituzioni scolastiche ( All. D 3 ), secondo le citate modalità.

L'invio, invece, dell'Allegato D 3 per la scelta delle istituzioni scolastiche,deve essere effettuato esclusivamente con modalità web, conforme al codicedell'amministrazione digitale, entro le ore 14,00 del 20 dicembre 2011.

 La nota prot.n.9319 del 14 novembre 2011, il D.M104 del 10 novembre 2011 ed i relativi allegati sono pubblicati sul sito INTERNET ( www.istruzione.it) e attraverso la rete INTRANET e sul sito www.ustcremona.it

> IL DIRIGENTE Francesca Bianchessi